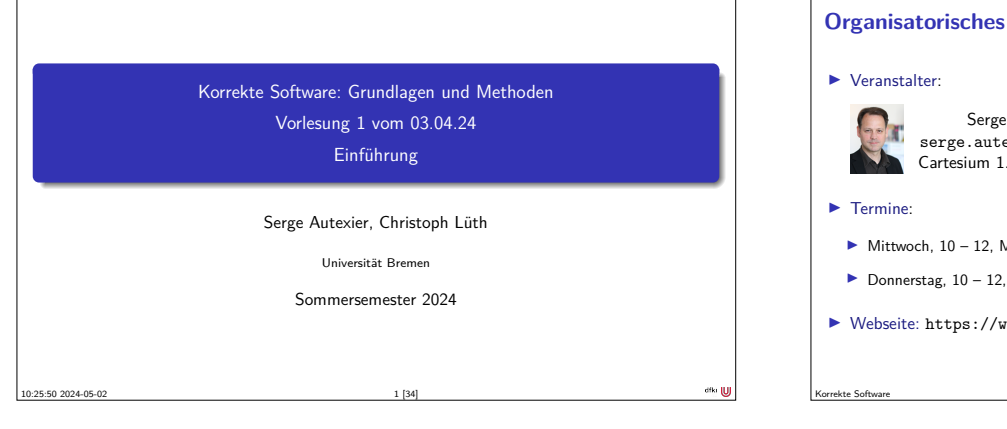

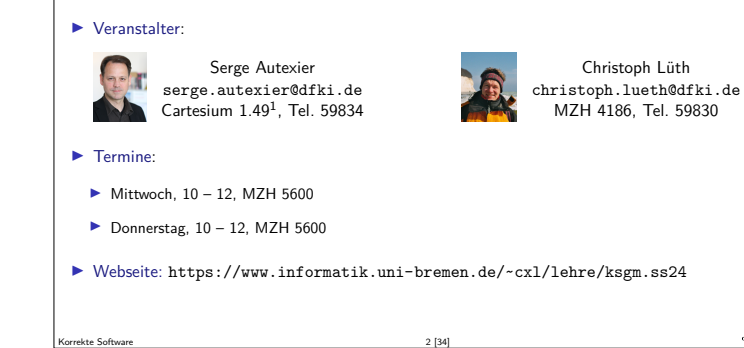

# **Veranstaltungskonzept**

- ▶ Aus den letzten Jahren: **integrierte Veranstaltung** statt **langer Vorlesung**.
- ▶ Kürzere **Vortragseinheiten**, dazwischen **Arbeitsfragen** (Kurzübungen)
- ▶ Wöchentliche **Übungsaufgaben** zur Vertiefung
- $\blacktriangleright$  Technisch:
- ▶ Fragen/Kurzübungen in **HedgeDoc**: http://hackmd.informatik.uni-bremen.de/
- ▶ Übungsblätter als **Markdown**, Abgabe über gitlab.

Korrekte Software 3 [34]

#### **Prüfungsform**

▶ 10 Übungsblätter (geplant)

#### ▶ **Bewertung**:

- ▶ A (sehr gut, 1.3) nichts zu meckern, keine/kaum Fehler
- ▶ B (gut, 2.3) kleine Fehler, sonst gut
- ▶ C (befriedigend, 3.3) größere Fehler oder Mängel
- ▶ Nicht bearbeitet oder mehr Fehler als Bearbeitung

#### ▶ **Prüfungsleistung**:

- ▶ **Mündliche Prüfung**: Einzelprüfung ca. 20– 30 Minuten
- ▶ **Übungsbetrieb** (bis zu 15% Bonuspunkte, keine Voraussetzung)

#### **Übungsbetrieb**

- ▶ Abgabe und Korrektur des Übungsbetriebs erfolgt über **gitlab**.
- ▶ Dazu legt **pro Gruppe** ein Repository an.
- ▶ Ladet uns (clueth, autexier) als Developer ein.

Korrekte Software 5 [34]

- ▶ Für jedes Übungsblatt:
- <sup>1</sup> Das Übungsblatt ladet ihr von der Webseite herunter und bearbeitet es **elektronisch**.
- <sup>2</sup> Die Lösung wird als Markdown abgelegt (bitte Namen uebung-XX.md nicht verändern; Zusatzmaterial als uebung-XX-. . . wenn nötig), und ladet es **vor** dem Abgabezeitpunkt hoch (push).
- <sup>3</sup> Nach dem Abgabezeitpunkt laden wir die Änderungen herunter (pull), korrigieren direkt im Markdown, fügen die Bewertung hinzu, und laden die Korrektur wieder hoch (push)

#### **Arbeitsblatt 1.1: Jetzt seid ihr dran!**

Korrekte Software 4 [34]

- ▶ Gruppiert euch in Gruppen zu drei Teilnehmenden!
- ▶ Tragt eure Namen in der Übersicht ein https://hackmd.informatik.uni-bremen.de/s/iwDedtWRO#
- ▶ Und kreiert eine eigene Hackmd Arbeitsblatt Seite pro Gruppe und verlinkt sie auf obiger Übersichtsseite.
- ▶ Auf diesem Arbeitsblatt bearbeitet ihr die Arbeitsfragen im Laufe des Kurses.
- ▶ Bitte nur in "eurem" Arbeitsblatt arbeiten
- ▶ Die Arbeitsblätter sind nicht notenrelevant.

Korrekte Software 6 [34]

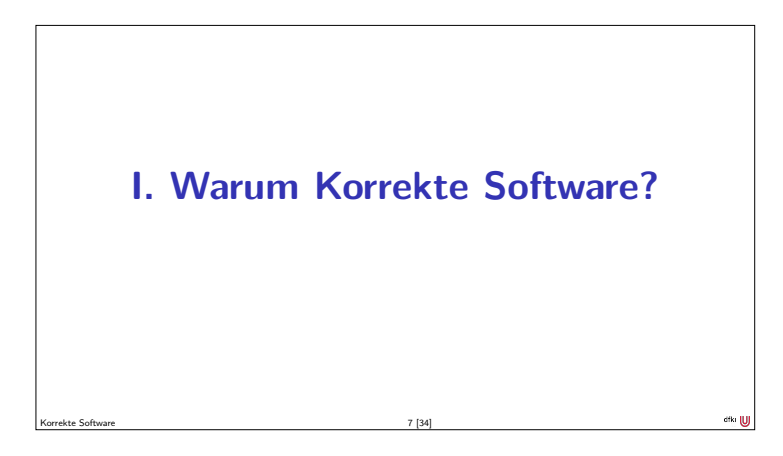

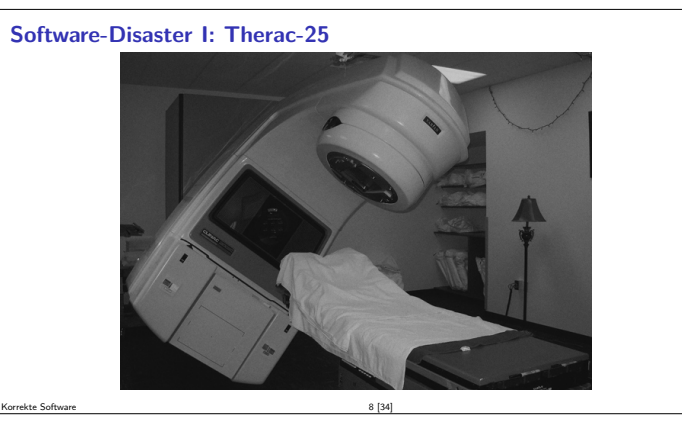

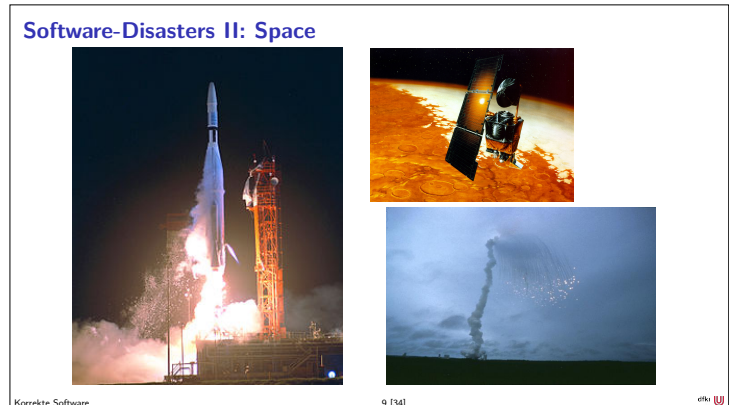

<sup>9</sup> [34]<br>Mariner 1 (27.08.1962), Mars Climate Orbiter (1999), Ariane 5 (04.06.1996)

were classified as children [...]"

Erwachsene (69kg) klassifiziert.

"Ms" for an adult female."

https://www.theguardian.com/world/2021/apr/09/tui-plane-serious-incident-every-miss-on-board-child-weight-birmingham-majorca

 $\blacktriangleright$  "A software mistake caused a Tui flight to take off heavier than expected as female passengers using the title "Miss"

38 erwachsene Passagiere als Kinder (35kg) statt als

 $\blacktriangleright$  Software "was programmed in an unnamed foreign country where the title "Miss" is used for a child and

38 · (69 kg – 35 kg) = 1292 kg

**Software-Disaster IV: Ungeplantes Übergewicht**

# **Software-Disaster III: AT&T (15.01.1990)** while (! empty(ring\_rcv\_buffer)<br>
&&! empty(side\_buffer empty)) {<br>
initialize pointer to first message buffer;<br>
get copy of buffer;<br>
swith (message) {<br>
case (incoming\_message):<br>
if (sender is out\_of\_service) { **if** (empty (ring\_wrt\_buffer)) {<br>send "in service" to status map; } **e l s e** { **break** ; }<br>process incoming message, set up pointers; **break** ; } }<br>**do** optional parameter work; } Korrekte Software 10 [34]

#### **Software-Disaster V: Der Horizon-Skandal**

- ▶ 1999 wurde für die lokalen Postämter in Großbritannien das System Horizon der Firma Fujitsu für Buchhaltung und Lagerhaltung eingeführt.
- ▶ Das System war fehlerhaft, so dass gelegentlich nicht-existente Fehlbestände angezeigt wurden.
- ▶ Das Post Office hat trotzdem die Fehlbeständen von den lokalen Postbeamten (subpostmaster) eingetrieben; einige wurden angeklagt und verurteilt, andere privatinsolvent oder schieden aus.
- ▶ Erste Berichte über die Fehler tauchten 2005 auf, und wurden 2009 in der Presse publik. ▶ Erst 2019 nach einer Sammelklage wurden die Fehler amtlich vom High Court festgestellt,
- und die bis dahin ergangenen Urteile für unrechtmäßig erklärt. ▶ Horizon läuft immer noch, Fujitsu hat einen Vertrag über 2.4 Mrd Pfund.

en: https://www.bbc.com/news/business-56718036,

Korrekte Software 14 [34]

https://www.theguardian.com/uk-news/2024/feb/02/post-office-scandal-key-takeaways-latest-court-hearings Korrekte Software 12 [34]

#### **Arbeitsblatt 1.2: Jetzt seid ihr dran!**

Korrekte Software 11 [34]

▶ Sucht im Netz nach weiteren Software-Disastern:

Korrekte Software 13 [34]

**1** Was ist passiert?

elle: *Guardian, 09.04.2021* 

- <sup>2</sup> Wie ist es passiert?
- <sup>3</sup> Was war der Softwarefehler?
- ▶ Quellen: Suchmaschine nach Wahl ("software disasters"), The Risks Digest, https://catless.ncl.ac.uk/Risks/

# **II. Inhalt der Vorlesung**

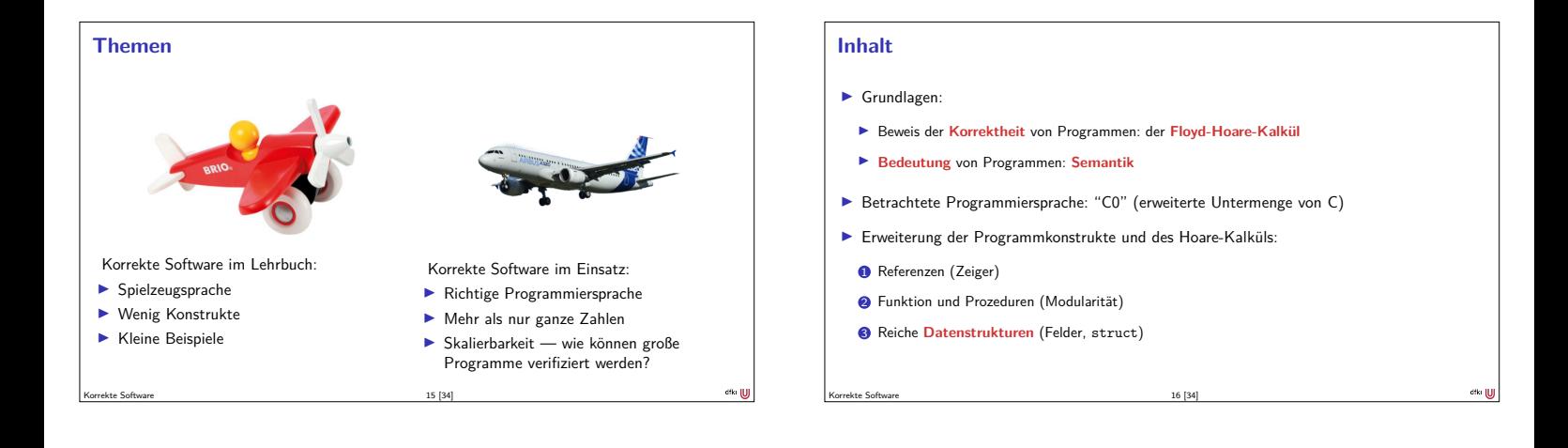

# **Fahrplan**

- ▶ Einführung ▶ Operationale Semantik
- ▶ Denotationale Semantik
- ▶ Äquivalenz der Operationalen und Denotationalen Semantik
- ▶ Der Floyd-Hoare-Kalkül
- ▶ Invarianten im Floyd-Hoare-Kalkül
- ▶ Korrektheit des Floyd-Hoare-Kalküls
- $\blacktriangleright$  Strukturierte Datentypen
- $\blacktriangleright$  Verifikationsbedingungen
- ▶ Vorwärts mit Floyd und Hoare
- ▶ Funktionen und Prozeduren I ▶ Funktionen und Prozeduren II
- ▶ Referenzen und Speichermodelle
- 
- ▶ Ausblick und Rückblick Korrekte Software 17 [34]

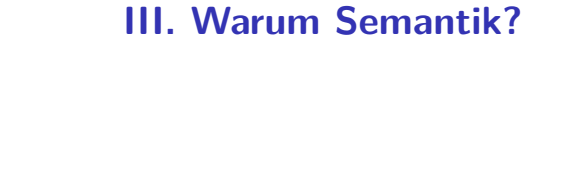

Korrekte Software 18 [34]

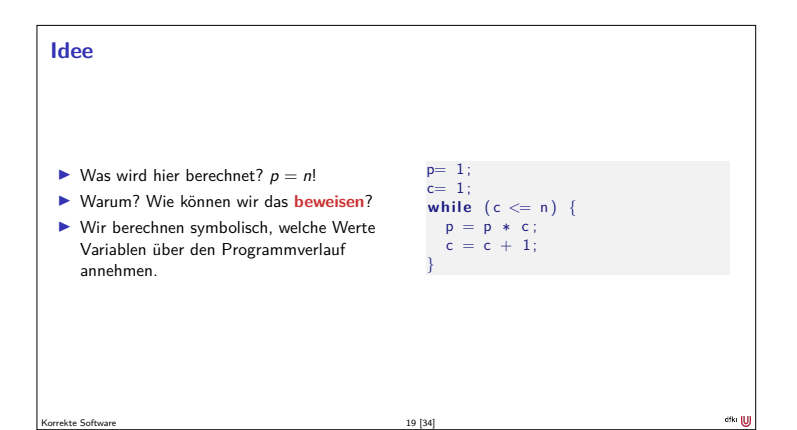

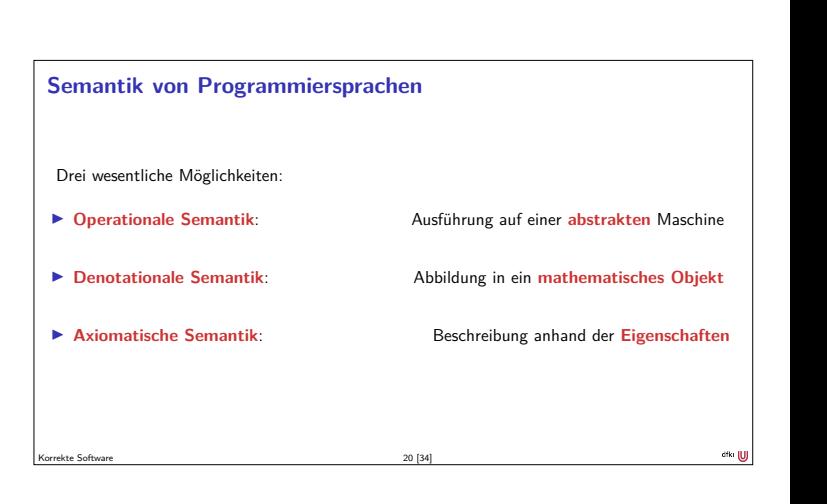

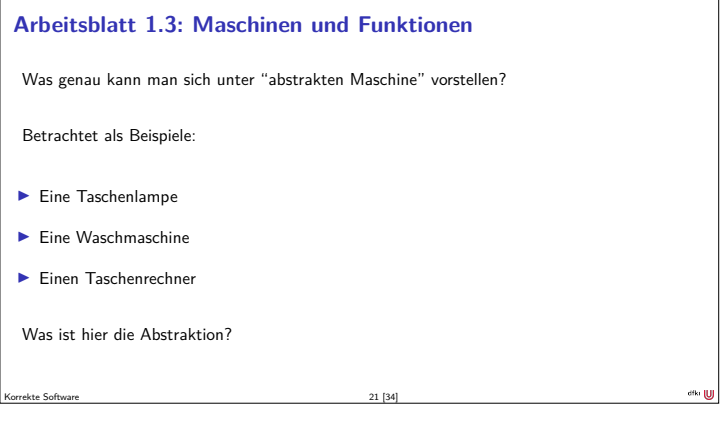

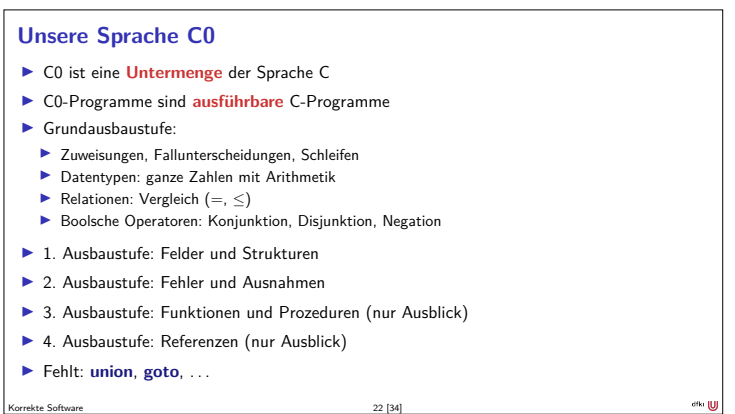

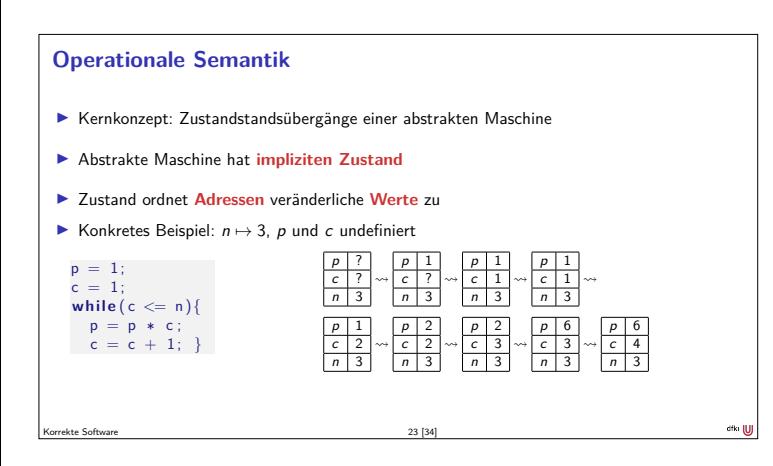

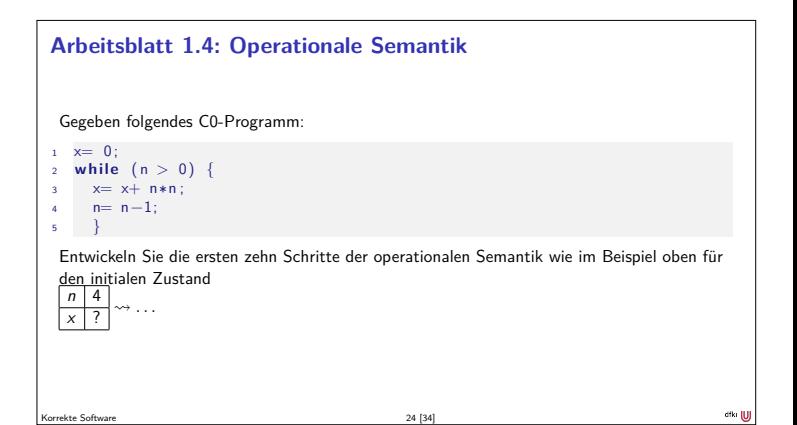

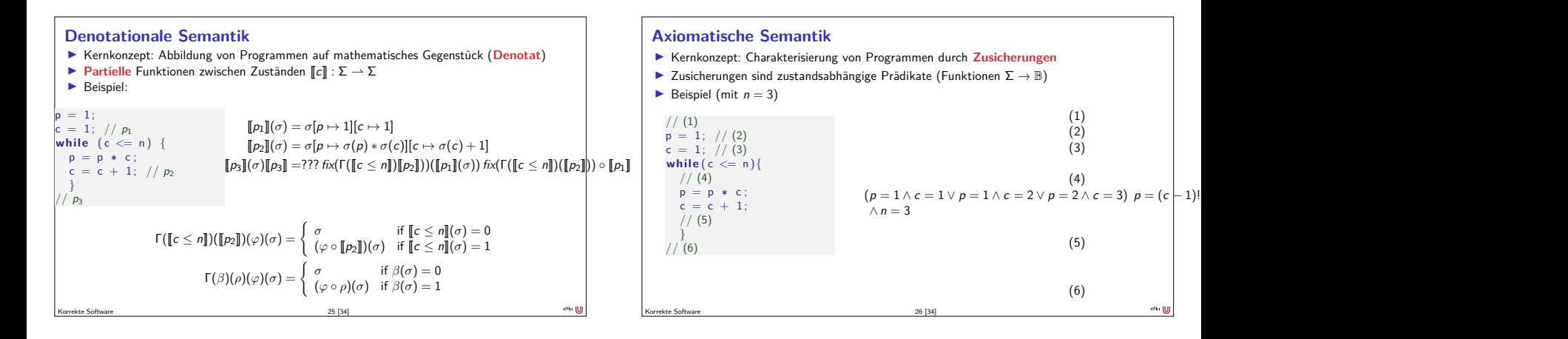

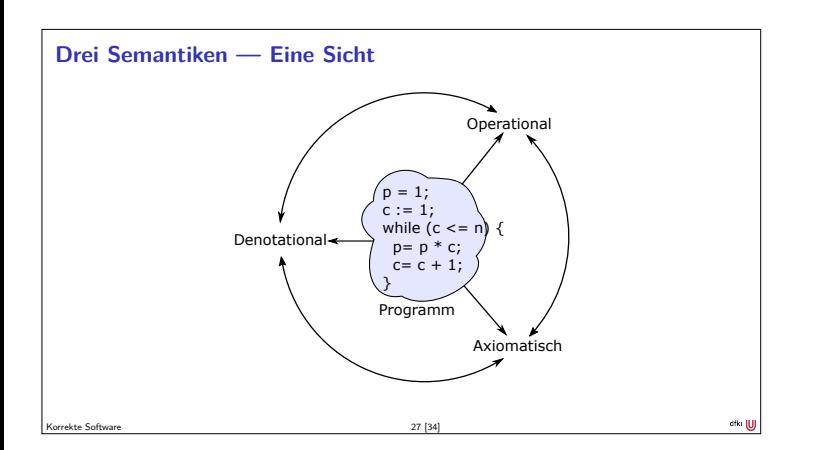

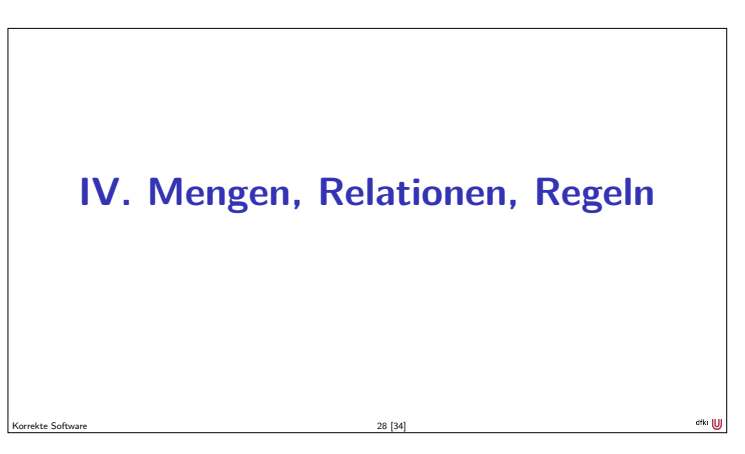

#### **Induktive Definitionen mit Regeln**

- ▶ Wir nutzen **Regeln**, um induktiv definierte Mengen zu definieren.
	- ▶ Konkret: Relationen wie **Zustandsübergänge**.
- ▶ Regeln bestehen aus Voraussetzungen  $R_1, \ldots, R_n$  und einer Konklusion S:

$$
\frac{R_1 \cdots R_n}{S}
$$

 $\triangleright$   $R_i$  und S sind beliebige Relationen.

Korrekte Software 29 [34]

 $\blacktriangleright$  Idee: (Genau dann) wenn  $R_1, \ldots, R_n$  wahr sind, dann auch S.

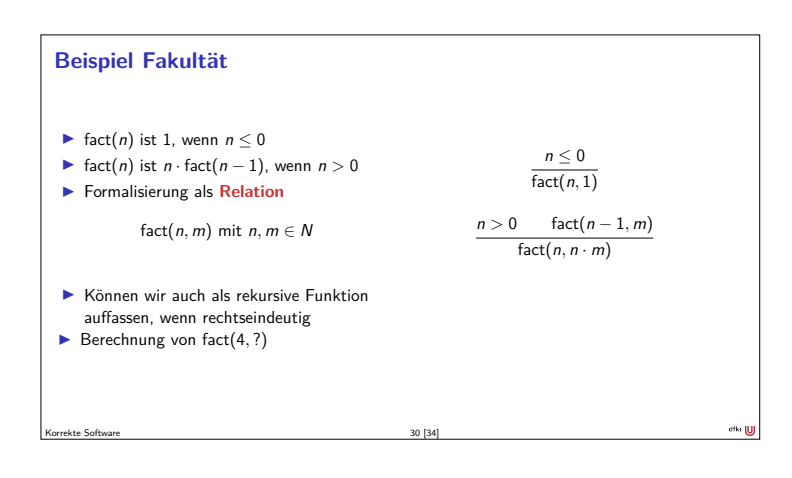

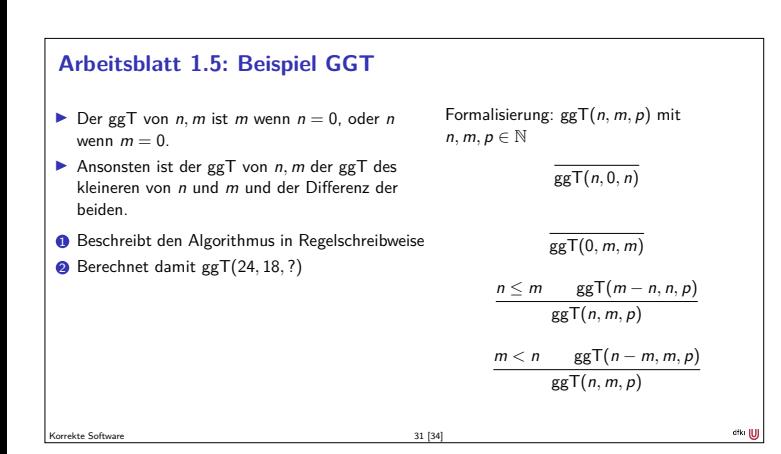

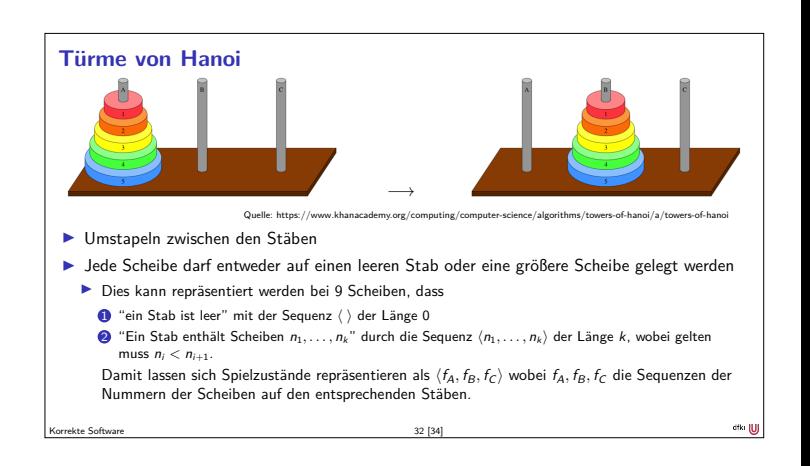

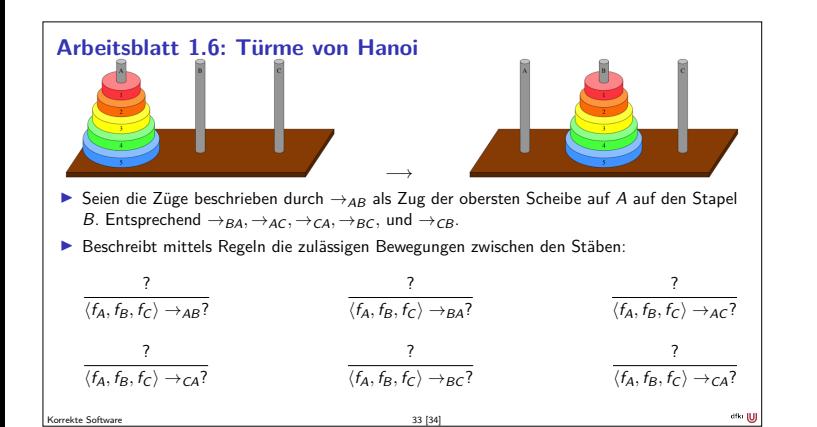

### **Zusammenfassung**

- ▶ Wir wollen die **Bedeutung** (Semantik) von Programmen beschreiben, um ihre Korrektheit beweisen zu können.
- ▶ Dazu gibt es verschiedene Ansätze, die wir betrachten werden.

Korrekte Software 34 [34]

▶ Nächste Woche geht es mit dem ersten los: **operationale** Semantik